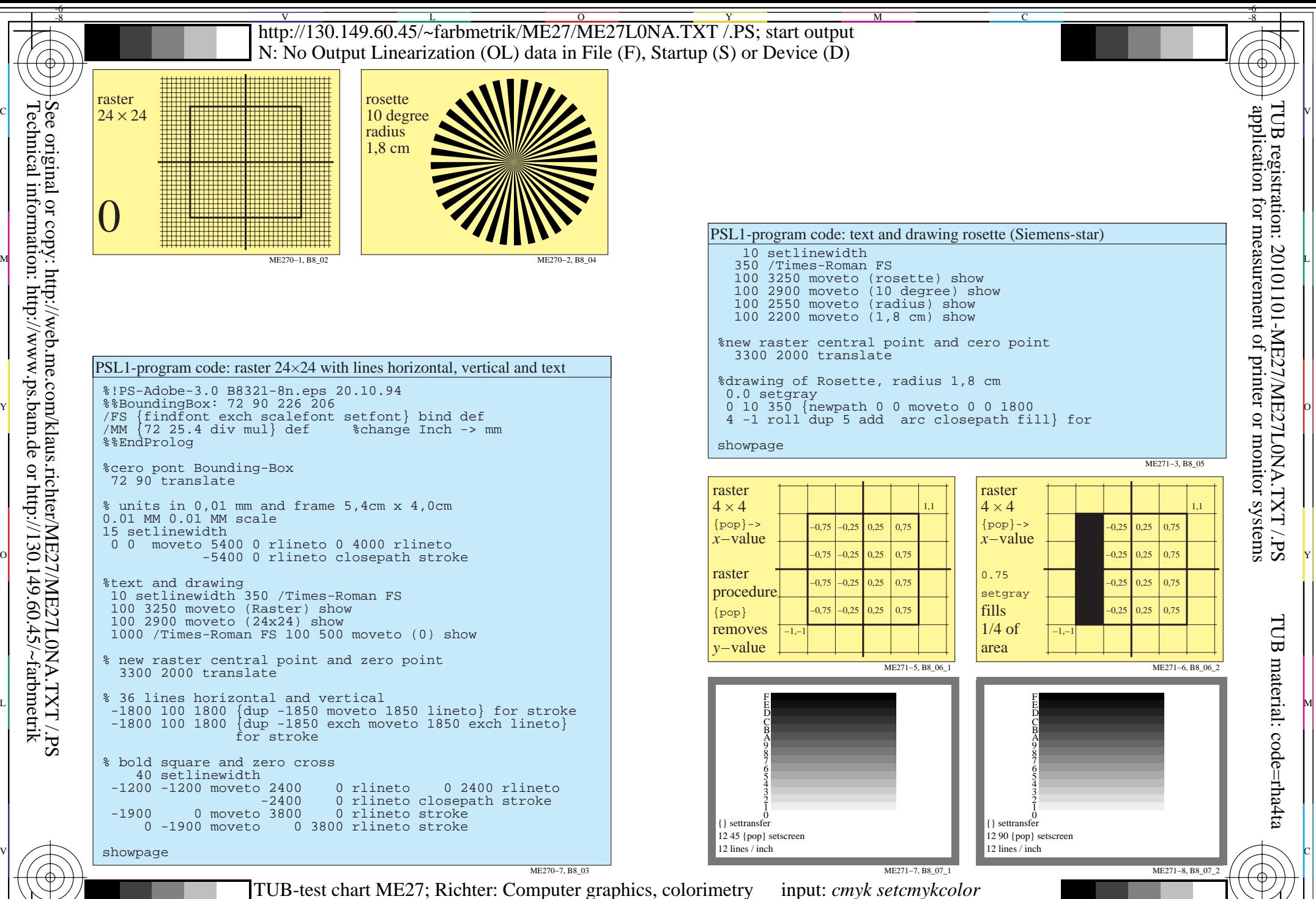

M

Y

C

-8

Technical information: http://www.ps.bam.de or http://130.149.60.45/~farbmetrik

 $\overline{O}$ L Colour book series: *PostScript* and CIE colour spaces no. 1 output: no colour data change output: no colour data change

V

-6